## **RÉSUMÉ 1 - EXPRESSIONS NUMÉRIQUES**

Lien vers l'activité : [Expressions](http://localhost:8000/act/python/afficher-sur-la-console/) numériques www.infoforall.fr - Dernière modif. : 17 10 2021

## **INSTALLATION DE PYTHON 3**

- avoir installé Thonny sur son ordinateur
- d'autres moyens de programmer en Python ?

## **OPÉRATEURS DE BASE**

- Connaître les symboles permettant avec Python :
	- de faire une addition
	- de faire une soustraction
	- de faire une multiplication
	- de faire une division
	- de trouver le quotient d'une division euclidienne / entière
	- de trouver le reste d'une division euclidienne, le modulo
	- de mettre à la puissance
- Connaître les priorités des opérateurs précédents
- Connaître la méthode utilisée pour choisir deux opérateurs de même priorité
- Savoir évaluer de façon **séquentielle** un calcul tel que le fait Python
- Savoir ce que représente le type int (integers) avec Python
- Savoir ce que représente le type float (floats)
- Quel est le problème des calculs contenant des floats ?

## **APPLICATION**

- Savoir trouver l'unité d'un nombre avec une évaluation en Python
- Savoir trouver la dizaine d'un nombre avec une évaluation en Python
- Savoir trouver la centaine d'un nombre avec une évaluation en Python

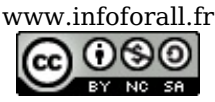

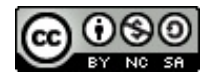